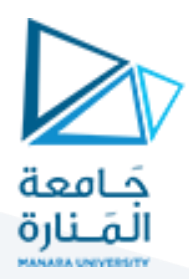

**الغاية من الجلسة:** التعرف على اللوائح Listsفي البرولوغ.

#### **مقدمة:**

اللوائح في البرولوغ هي هيكل بيانات أساسي يسمح بتنظيم وتخزبن المعلومات. إليك أهمية اللوائح في البرولوغ بإيجاز:

.1 تنظيم البيانات: اللوائح تتيح تنظيم املعلومات بشكل منظم وهرمي.

2. تمثيل المعلومات: تُستخدم لتخزين البيانات كمجموعة من العناصر. ُ

.3 إمكانيات البحث واالستعالم: تمكين عمليات البحث واالستعالم بفعالية.

4. تحقيق المرونة في التعبير: تُستخدم لتمثيل بيانات متغيرة ومعقدة. ِّ

بشكل عام، تعد اللوائح أداة قوية في برمجة البرولوغ تسهم في تسهيل التعامل مع البيانات وتحقيق مزيد من المرونة في البرمجة.

## أمثلة على اللوائح:

[mia, vincent, jules, yolanda] [mia, robber(honey\_bunny), X, 2, mia]  $\prod$ [mia, [vincent, jules], [butch, girlfriend(butch)]] [[], dead(zed), [2, [b, chopper]], [], Z, [2, [b, chopper]]] كما ترى فإن اللوائح يمكنها أن تحوي أي نوع من العناصر سواء أكان ثابتاً (atom أو عدد) أم متحولاً أم complex term وحتى اللوائح نفسها. ً<br>أ ً إن اللائحة [] هي نمط خاص من اللوائح وتدعى اللائحة الفارغة. إن طول اللائحة هو عدد العناصر التي توجد ضمن اللائحة، فمثلاً طول اللائحة الفارغة هو 0 أما طول اللائحة الأولى في الأمثلة السابقة هو ً 4 أما طول اللائحة الأخبرة فهو 6.

### أقسام الالئحة:

تقسم الالئحةإلىرأسhead وذيل tail حيث أن الرأس هو العنصر في بداية الالئحة من اليسار، أما الذيل فهو الالئحة املكونة من باقي العناصر في اللائحة (أي أن الذيل هو اللائحة الأساسية بدون الرأس). أمثلة:

**List** = [mia, vincent, jules, yolanda] **Head** = mia, **Tail** = [vincent, jules, yolanda].

**List** = [[], dead(zed), [2, [b, chopper]], [], Z, [2, [b, chopper]]] **Head** = [], **Tail** = [dead(zed), [2,[b,chopper]],[],Z,[2,[b, chopper]]].

 $List = [dead(zed)],$  **head**  $= dead(zed),$  **Tail**  $= []$ .

وبمكن تقسيم اللائحة في البرولوغ باستعمال معامل التقسيم | الذي يقسم اللائحة إلى رأس وذيل، وهنا بعض الأمثلة:

```
?- [Head| Tail] = [mia, vincent, jules, yolanda].
Head = mia,Tail = [vincent, jules, yolanda].
```
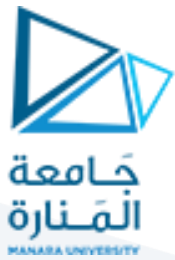

 $? - [X|Y] = []$ . false. ?- [X|Y] = [[], dead(zed), [2, [b, chopper]], [], Z].  $X = []$ ,  $Y = [dead(zed), [2, [b, chopper]], [], Z].$ ?-  $[X, Y | U] = [[], dead(zed), [2, [b, chopper]], [], Z].$  $X = [1,$  $Y = dead(zed)$ ,  $W = [[2, [b, chopper]], [], Z].$ ?- [X, Y, C, O, P| W] = [[], dead(zed), [2, [b, chopper]], [], Z].  $X = 0, 0 = W, W = []$  $Y = dead(zed)$ ,  $C = [2, [b, chopper]],$  $P = \overline{Z}$ . ?- $[X, Y, Z]$ [] = [1,2]. false. ?-  $[$ ,X,\_,Y|\_] =  $[$ [], dead(zed), [2, [b, chopper]], [], Z].  $X = dead(zed)$ ,  $Y = [1]$ . ?- [\_,\_,[\_|X]|\_] =<br>|  $\begin{bmatrix} [1, 1, 1] & [1, 1, 1] & [1, 1, 1] & [1, 1, 1] & [1, 1, 1] & [1, 1, 1] & [1, 1, 1] & [1, 1, 1] & [1, 1, 1] & [1, 1, 1, 1] & [1, 1, 1, 1] & [1, 1, 1, 1, 1] & [1, 1, 1, 1, 1] & [1, 1, 1, 1, 1] & [1, 1, 1, 1, 1, 1] & [1, 1, 1,$ ال تنس، الـ (\_) underscore تعني أي ش يء، ففي املثال األخير نحن نستعلم عن ذيل العنصر الثالث )الذي هو الئحة(. مثال عن استخدام الالئحة: تابع العضوية member والذي يختبر هل الوسيط الأول ينتمي إلى الوسيط الثاني الذي هو لائحة؟ إليك المثال الآتي: ?-member(vincent,[yolanda,trudy,vincent,jules]). جواب االستعالم السابق هو true أي أن vincentينتمي لالئحة. ?-member(vincent,[vincent]). ا<br>آ جواب الاستعلام السابق هو أيضاً true. والآن حان دورك لتجيب عن الاستعلامات الآتية: ?- member(vincent,[]). ?-member(yolanda,[\_,trudy,vincent,jules]).

?-member(X,[yolanda,trudy,vincent,jules]).

واآلن ما هو شكل قاعدة املعرفة للمعلن member؟

member(X,[X|T]).  $member(X, [H|T]) :$ - member(X,T).

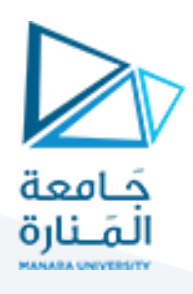

الـ search proof الخاصة بالـ member:

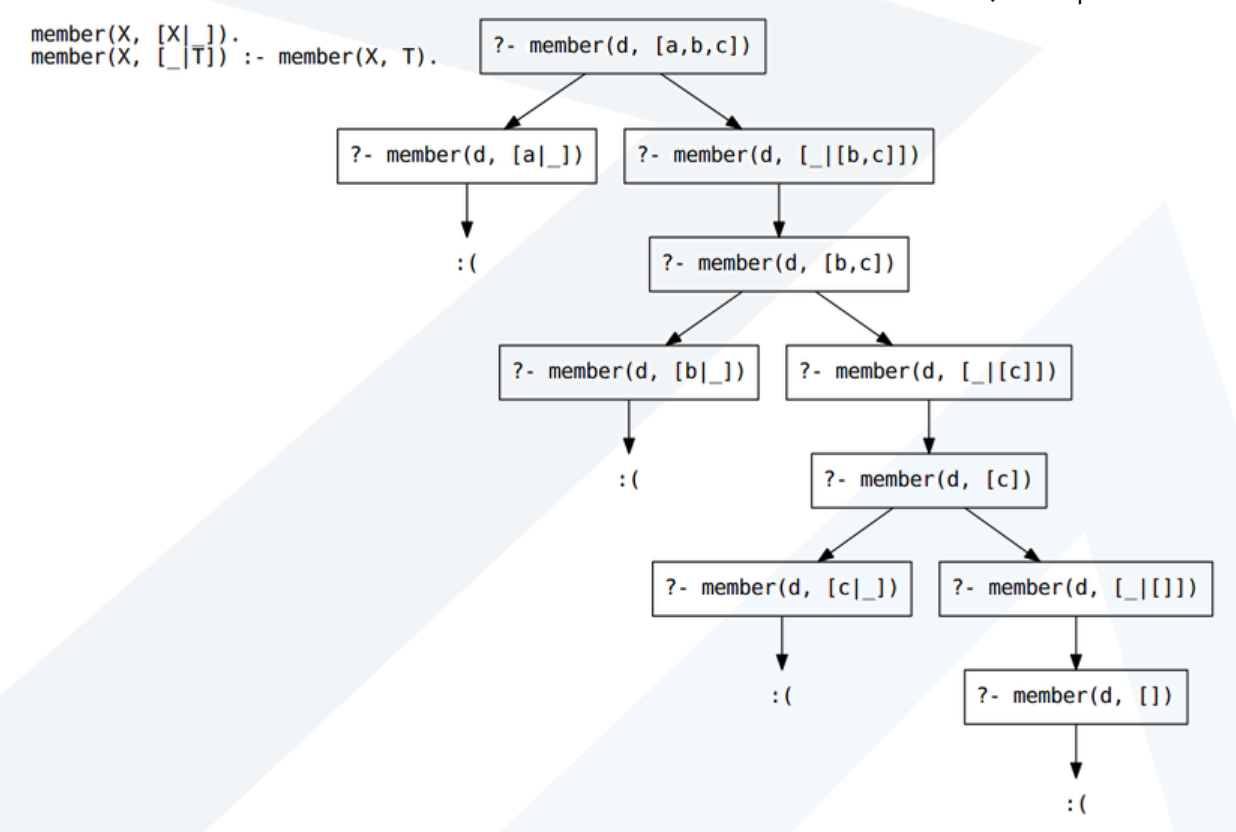

#### تدريب:

لدينا معلن )predicate )تسمى /2b2aتأخذ قائمتين كوسيطين وتنجح إذا كانت القائمة األولى هي قائمة من كذا a، والقائمة الثانية هي قائمة من كذا b بنفس الطول تمامًا. على سبيل المثال، إذا قدمنا الاستعلام التالي: ؚ<br>؞

?-a2b([a,a,a,a],[b,b,b,b]).

? -  $a2b([a,a,a,a],[b,b,b]).$ 

فالجواب هو true. أو االستعالم:

والجواب هو false. أو االستعالم:

?-a2b([a,c,a,a],[b,b,5,4]).

```
والجواب هو false. 
            الحل:
```

```
a2b([],[]).
a2b([a|Ta],[b|Tb]) :- a2b(Ta,Tb).
```
# <https://manara.edu.sy/> 3

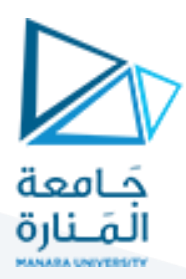

تدريب: املعلن اآلتي اسمه la يعيد آخر عنصر في الئحة:

قاعدة للحالة عندما يكون القائمة تحتوي على عنصر واحد  $la([X], X)$  :-!.

قاعدة للتحقق من أن القائمة فارغة وبالتالي لا يوجد آخر عنصر la([], 'empty') .

قاعدة للحالة العامة la([\_|Tail], Last) :- la(Tail, Last) .

> تمرين للحل: كيف سيجيب البرولوغ على الاستعلامات الأتية:

 $?-[a,b,c,d] = [a,[b,c,d]]$ .  $?-[a,b,c,d] = [a|[b,c,d]]$ .  $?-[a,b,c,d] = [a,b,[c,d]]$ .  $?-[a,b,c,d] = [a,b|[c,d]]$ .  $?-[a,b,c,d] = [a,b,c,[d]]$ .  $?-[a,b,c,d] = [a,b,c][d]]$ .  $?-[a,b,c,d] = [a,b,c,d,[]]$ .  $?-[a,b,c,d] = [a,b,c,d][.]$ .  $?-[] =$  .  $?-[] = [$  ].  $?-[] = [$  [[]].